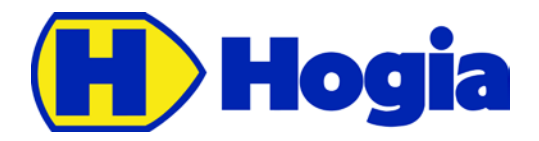

# Timetabled Vehicle Journey Service Reference Manual API

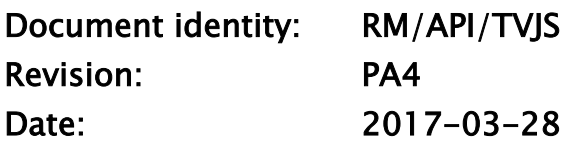

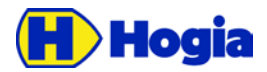

Title Page Timetabled Vehicle Journey Service - Reference Manual API 2(26) Author Author Approved Emma Fernlöf **Document identity Date** Revision **CONS** RM/API/TVJS 2017-03-28 PA4

# Timetabled Vehicle Journey Service Reference Manual API

This document is part of the definition and design of the Hogia PubTrans system. The design of the Hogia PubTrans system is the property of Hogia Public Transport Systems.

### Confidentiality

This document is confidential and may only be distributed to parties outside of Hogia Public Transport Systems AB after signing a non-disclosure agreement.

### Copyright

Copyright © Hogia Public Transport Systems AB 2017. All rights reserved.

#### Revision History

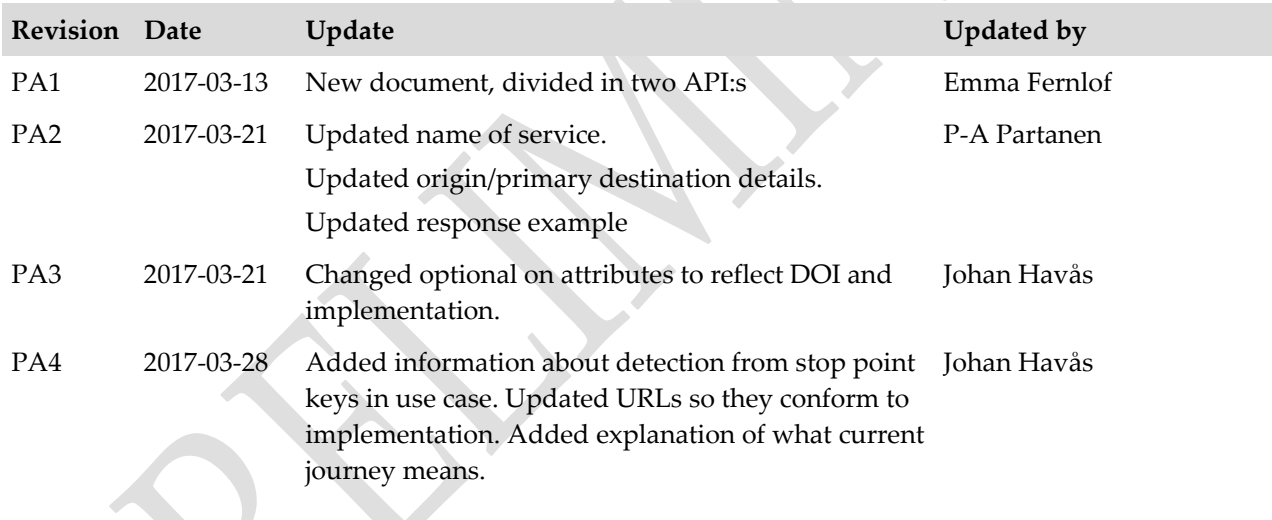

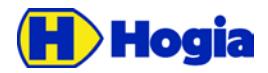

Title Page Timetabled Vehicle Journey Service - Reference Manual API 3(26) Author **Author** Approved Emma Fernlöf Document identity **National Community** Date **Community** Date **Revision** RM/API/TVJS 2017-03-28 PA4

### Table of content

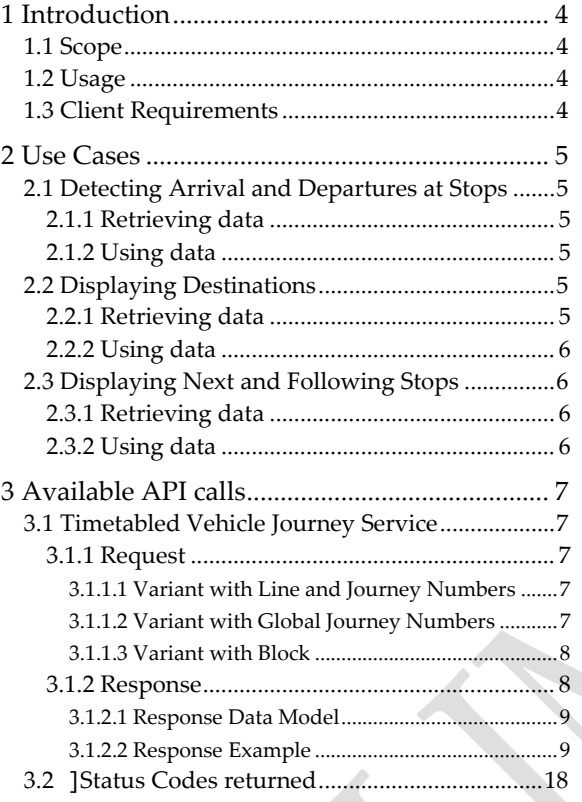

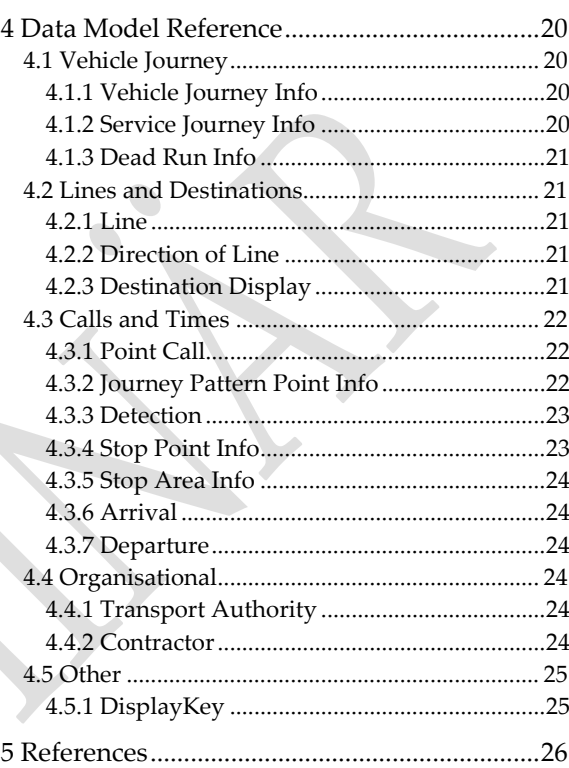

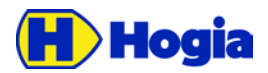

Title Page Timetabled Vehicle Journey Service - Reference Manual API 4(26) Author Author Approved Emma Fernlöf **Document identity** Revision **CONSIDERENT IN A REVISION CONSIDERENT INCOMING THE REVISION OF REVISION** RM/API/TVJS 2017-03-28 PA4

# <span id="page-3-0"></span>1 Introduction

The systems on-board often requires data about planned operation and about the current working and status of the vehicle collected by other systems and sources. The Timetabled Vehicle Journey Service serves this purpose.

### <span id="page-3-1"></span>1.1 Scope

This document describes the API for providing operational status and data to vehicles.

### <span id="page-3-2"></span>1.2 Usage

In section [2](#page-4-0) the most common use cases are described. Start exploring the API's by finding your case. Here you will find what service to call and what data to use.

### <span id="page-3-3"></span>1.3 Client Requirements

Clients to the API must be tolerant to:

- That optional properties can be null or left out.
- That arrays can contain any number of elements including zero.
- That returned data can be extended with new properties without notice.

Client must handle returned status codes according to http standards.

The "current journey" that is returned in the response is a journey that ends at latest a configurable time before the request starts at earliest a configurable time after the request. If two journeys fulfill this criteria the latter is returned in the response. The same rule applies for which block is chosen when requesting all journeys in a block.

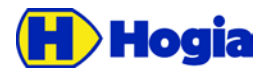

Title Page Timetabled Vehicle Journey Service - Reference Manual API 5(26) Author Approved Emma Fernlöf **Document identity** Revision **CONSIDERENT IN A REVISION CONSIDERENT INCOMING THE REVISION OF REVISION** RM/API/TVJS 2017-03-28 PA4

# <span id="page-4-0"></span>2 Use Cases

This section describes a few common use cases and how to utilise data from the APIs.

### <span id="page-4-1"></span>2.1 Detecting Arrival and Departures at Stops

The purpose with the API is to provide an on-board computer with data enough to correctly detect arrival and departures at stops.

#### <span id="page-4-2"></span>2.1.1 Retrieving data

For this purpose, the [Timetabled Vehicle Journey Service](#page-6-1) is used to retrieve the data for the current journey.

#### <span id="page-4-3"></span>2.1.2 Using data

For each point in the Calls sequence, there are the following data available:

- *Sequence Number* that defines the expected order of passage.
- *Location* in latitude/longitude of the point.
- Optionally a *Detection* object with the following (all optional) data:
	- o *Entering Distance*, which is the distance before the location regarded as within the point.
	- o *Existing Distance*, which is the distance after the location regarded as within the point.
	- o *Passing Direction* and *Passing Direction Max Deviation*, which limits the possible directions to pass this point.

It's up to the implementer to define an algorithm that correctly detects the arrivals and departures in correct sequence using the data available in the API.

All values needed to support the detection object is not available in PubTrans by default. This API supports fetching this information from stop point keys in the following format, and the persons that enters data into PubTrans should make sure this is satisfied.

DeviceName = "STOP\_DETECTION"

ParameterData = "EnteringDistance=10;ExitingDistance=20;PassingDirectionMaxDeviation=45"

TypeCode = "ADD\_INFO"

### <span id="page-4-4"></span>2.2 Displaying Destinations

The purpose of the API is to provide head signs and internal signs with data in order to display line number and destinations.

#### <span id="page-4-5"></span>2.2.1 Retrieving data

For this purpose, the [Timetabled Vehicle Journey Service](#page-6-1) is used to retrieve the data for the current journey. The on-board system must provide a journey identification (line/journey or a global journey id) and must be able to detect arrivals and departures at stops.

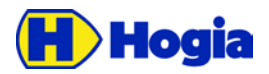

Title Page Timetabled Vehicle Journey Service - Reference Manual API 6(26) Author Approved Emma Fernlöf **Document identity** Revision **CONSIDERENT IN A REVISION CONSIDERENT INCOMING THE REVISION OF REVISION** RM/API/TVJS 2017-03-28 PA4

#### <span id="page-5-0"></span>2.2.2 Using data

Destination data is provided per each stop, which means that the destination can change before each stop. This may differ from other solutions where there is a fixed destination for the whole journey.

For presenting destination, only data in the *Destination Display* object on each stop shall be used. The "line number" to present is the *Line Designation*, which may be alphanumeric. *Primary destination* is for displaying the destination text. Eventually a sub destination is available in *Secondary Destination*. Note that the secondary destination may have different meanings.

Some destination display devices cannot use the texts directly but uses prepared display imagens. This usually requires specific control codes to be sent to the device in order to select what line and destination should be displayed. If these codes are imported into PubTrans, they are provided in the *Keys* collection in the Destination Display object. What key to use and the provided control codes must be agreed in advance between the persons that configures the destination displays and the persons that enters data into PubTrans.'

### <span id="page-5-1"></span>2.3 Displaying Next and Following Stops

The purpose of the API is to provide a sequence of stop names to be displayed as the vehicle progresses on the service journey.

#### <span id="page-5-2"></span>2.3.1 Retrieving data

For this purpose, the [Timetabled Vehicle Journey Service](#page-6-1) is used to retrieve the data for the current journey. The on-board system must provide a journey identification (line/journey or a global journey id) and must be able to detect arrivals and departures at stops.

#### <span id="page-5-3"></span>2.3.2 Using data

For next and following stops presentation the *Stop Point* object shall be used.

There are several different versions of stop names:

- The *Name* version is maximum 50 characters.
- The *Short Name* version is maximum 16 characters.

Which one to use depends on the capability of the displays, for example if scrolling is possible.

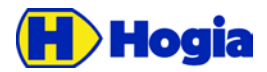

Title Page Timetabled Vehicle Journey Service - Reference Manual API 7(26) Author Author Approved Emma Fernlöf **Document identity** Revision **CONSIDERENT IN A REVISION CONSIDERENT INCOMING THE REVISION OF REVISION** RM/API/TVJS 2017-03-28 PA4

# <span id="page-6-0"></span>3 Available API calls

This section describes the available API calls and an overview over the response data. For details regarding response data, see [4](#page-19-0) [Data Model Reference.](#page-19-0) For examples of use cases, see

NOTE: The request URL must conform to [IETF RFC 1738.](https://www.ietf.org/rfc/rfc1738.txt) Note that this also applies to all parameters.

### <span id="page-6-1"></span>3.1 Timetabled Vehicle Journey Service

Use to get a specific vehicle journey or vehicle journeys for a block or line.

#### <span id="page-6-2"></span>3.1.1 Request

#### <span id="page-6-3"></span>3.1.1.1 Variant with Line and Journey Numbers

#### **GET api/timetabledvehiclejourney/v1/***{account}/***lines***/{line}***/***{***journey***}***?key=F8D37CA5-2061- 45EB-BD9C-B0D77B5613CA&includeCalls=true&estimatedStartTime=2017-03-28T05:34:00**

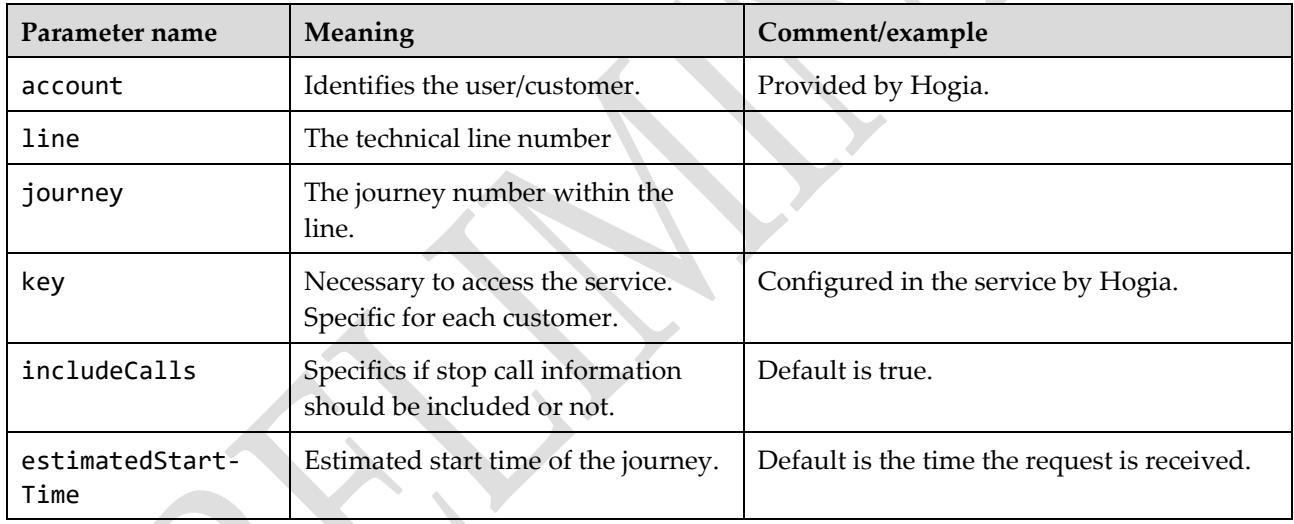

#### <span id="page-6-4"></span>3.1.1.2 Variant with Global Journey Numbers

#### **GET api/timetabledvehiclejourney/v1/***{account}/***journeys***/{journey***}?key=F8D37CA5-2061- 45EB-BD9C-B0D77B5613CA&includeCalls=true&estimatedStartTime=2017-03-28T05:34:00**

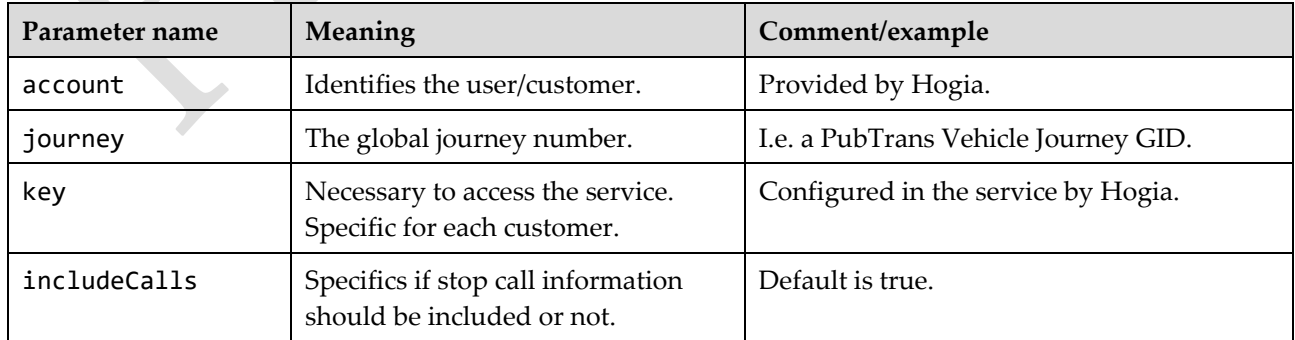

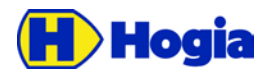

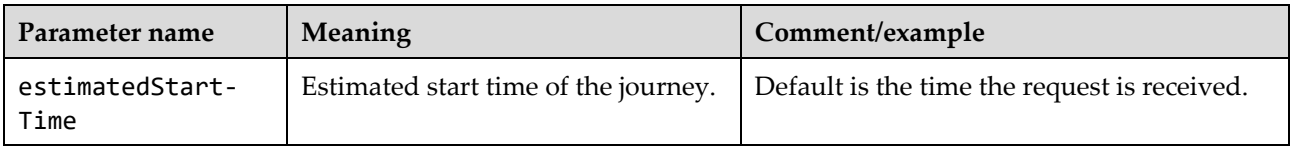

NOTE: This variant can also be used to get dead runs.

#### <span id="page-7-0"></span>3.1.1.3 Variant with Block

#### **GET api/timetabledvehiclejourney/v1/***{account}***/blocks/***{block}***?key=F8D37CA5-2061-45EB-BD9C-B0D77B5613CA&includeCalls=true&estimatedStartTime=2017-03-28T05:34:00**

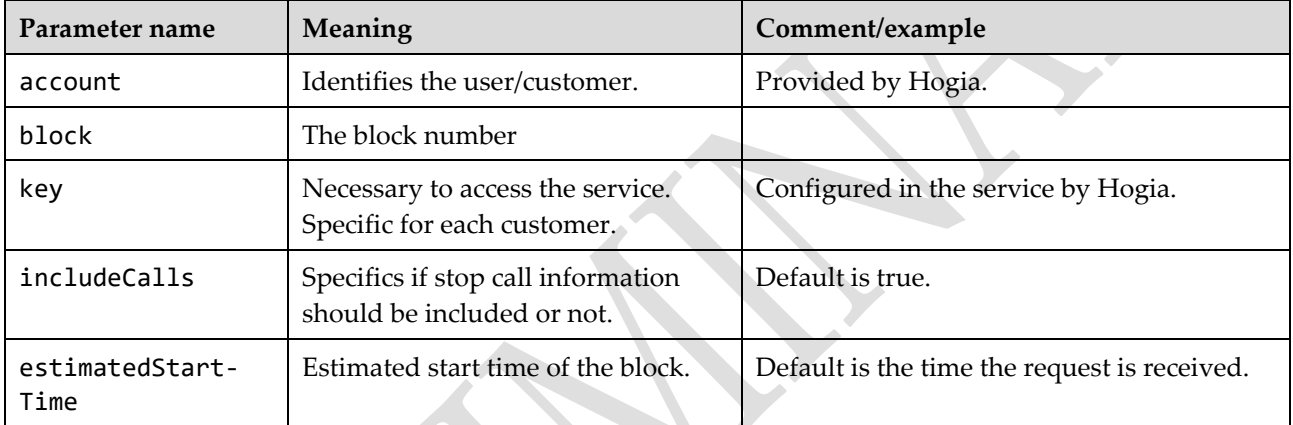

NOTE: This variant returns all journeys, both vehicle journeys and deadruns within a given block number.

NOTE: The account used must have block access rights.

#### <span id="page-7-1"></span>3.1.2 Response

The response contains a sequence of vehicle journeys. Normally one item is returned. If no matching vehicle journey is found, a http 404 is returned. For detailed information about return codes, see [3.1.2.2](#page-8-2)

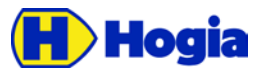

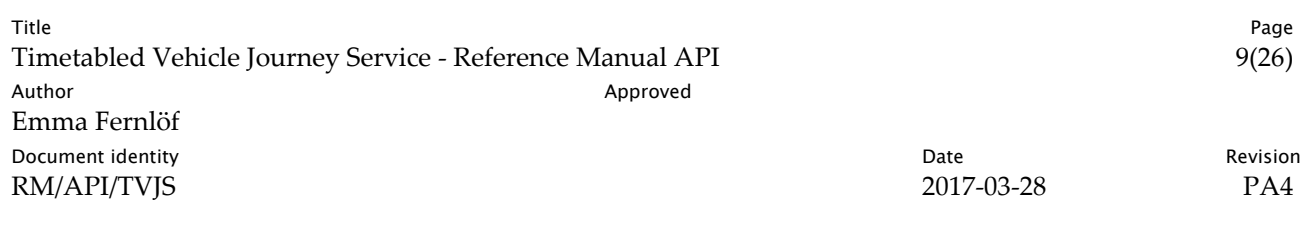

#### <span id="page-8-0"></span>3.1.2.1 Response Data Model

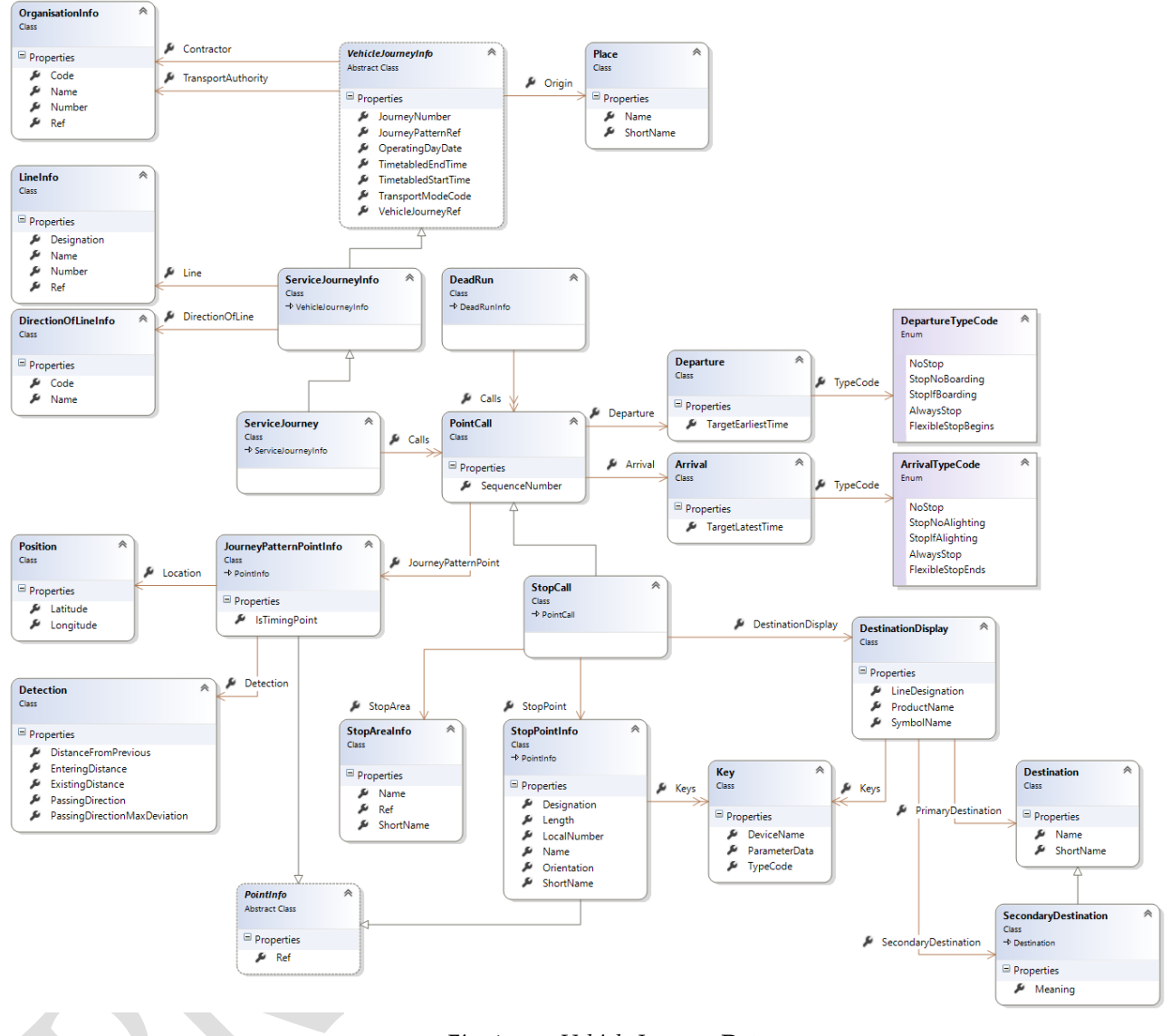

<span id="page-8-2"></span>*Fig. 1. Vehicle Journey Data*

<span id="page-8-1"></span>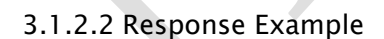

```
[
{
```
"OperatingDayDate": "2017-03-28T00:00:00+02:00",

"VehicleJourneyRef": "9015001095045168",

"JourneyNumber": "45168",

"JourneyPatternRef": "4010000445164382",

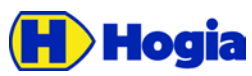

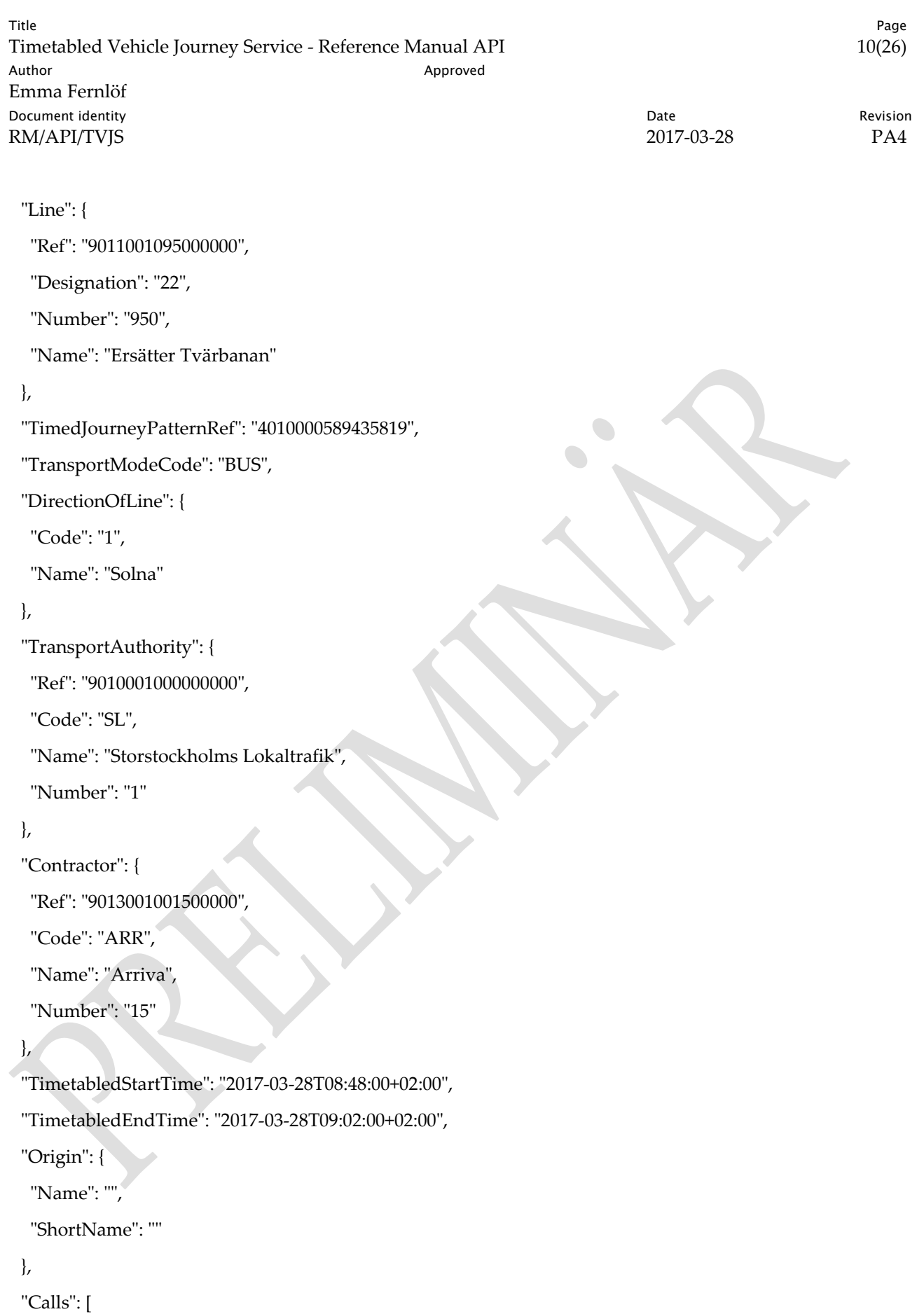

{

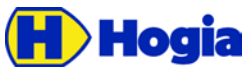

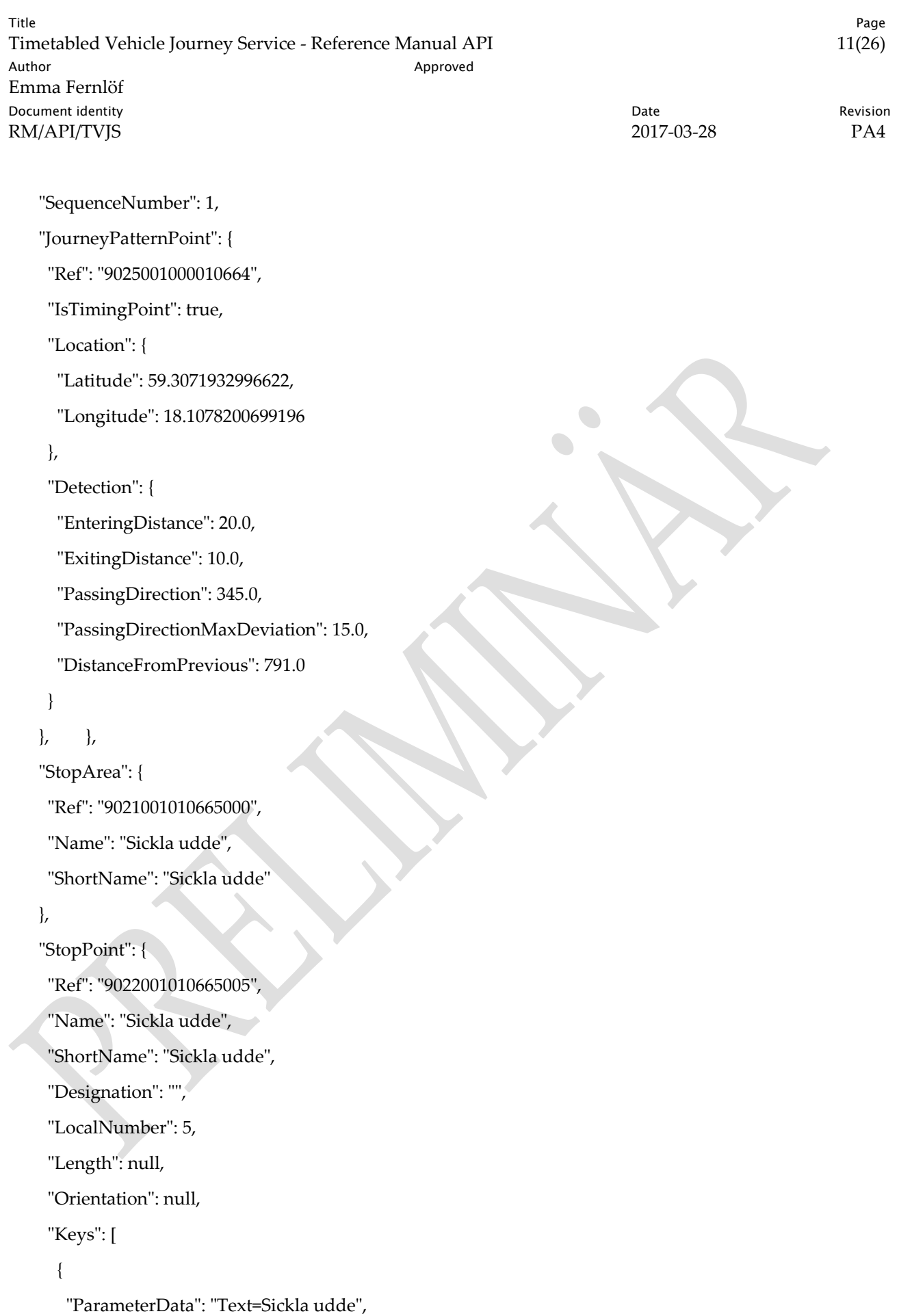

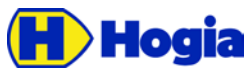

Title Page Timetabled Vehicle Journey Service - Reference Manual API 12(26) Author Author Approved Emma Fernlöf **Document identity Date** Revision **CONS** RM/API/TVJS 2017-03-28 PA4 "TypeCode": "STOPNAME", "DeviceName": "HAFAS" },  $\{$  "ParameterData": "Key=110665;LevelNight=3;LevelDay=5", "TypeCode": "STOPNAME", "DeviceName": "INIT\_INTERIOR\_PA" },  $\{$  "ParameterData": "Text=Sickla udde", "TypeCode": "STOPNAME", "DeviceName": "INIT\_INTERIOR\_SIGN" } ] }, "Departure": { "TargetEarliestTime": "2017-03-28T08:50:00+02:00", "DepartureType": "STOP\_IF\_BOARDING" }, "DestinationDisplay": { "ProductName": "", "SymbolName": "", "LineDesignation": "22B", "PrimaryDestination": { "Name": "Gullmarsplan", "ShortName": "" }, "SecondaryDestination": { "Name": "", "ShortName": "", "Meaning": "UNKNOWN" },

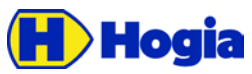

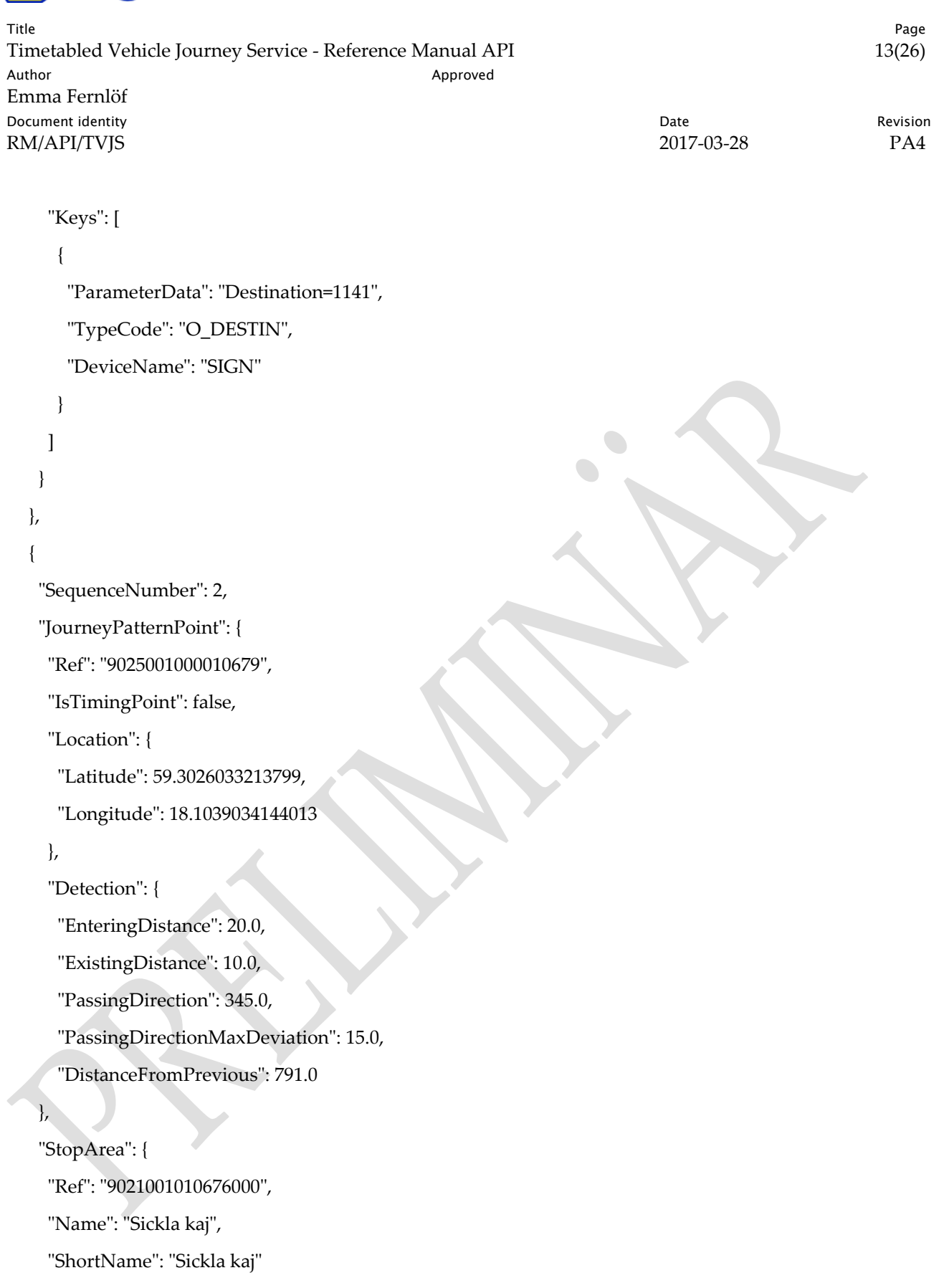

},

"StopPoint": {

"Ref": "9022001010676002",

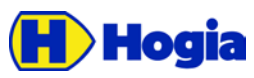

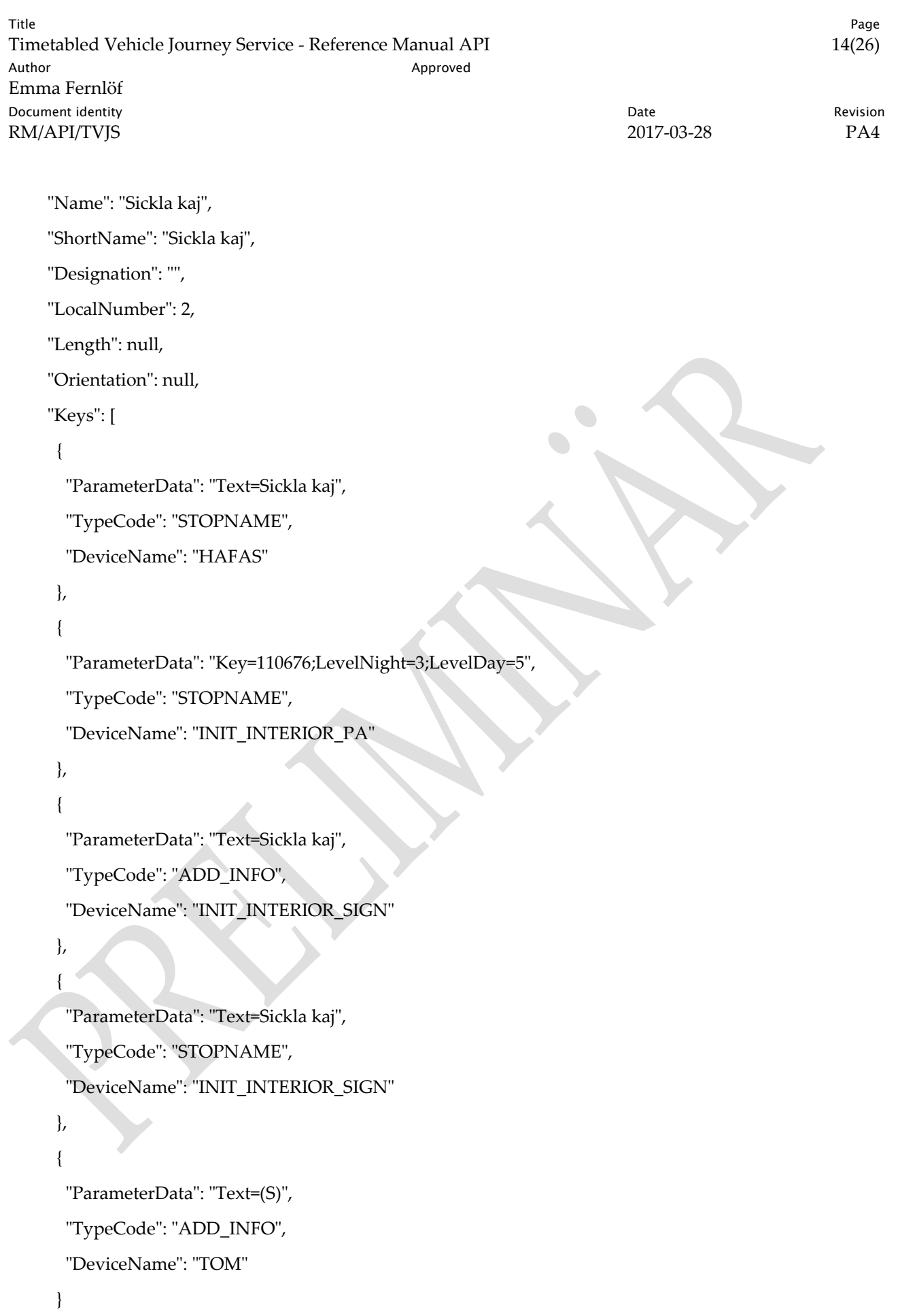

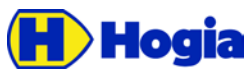

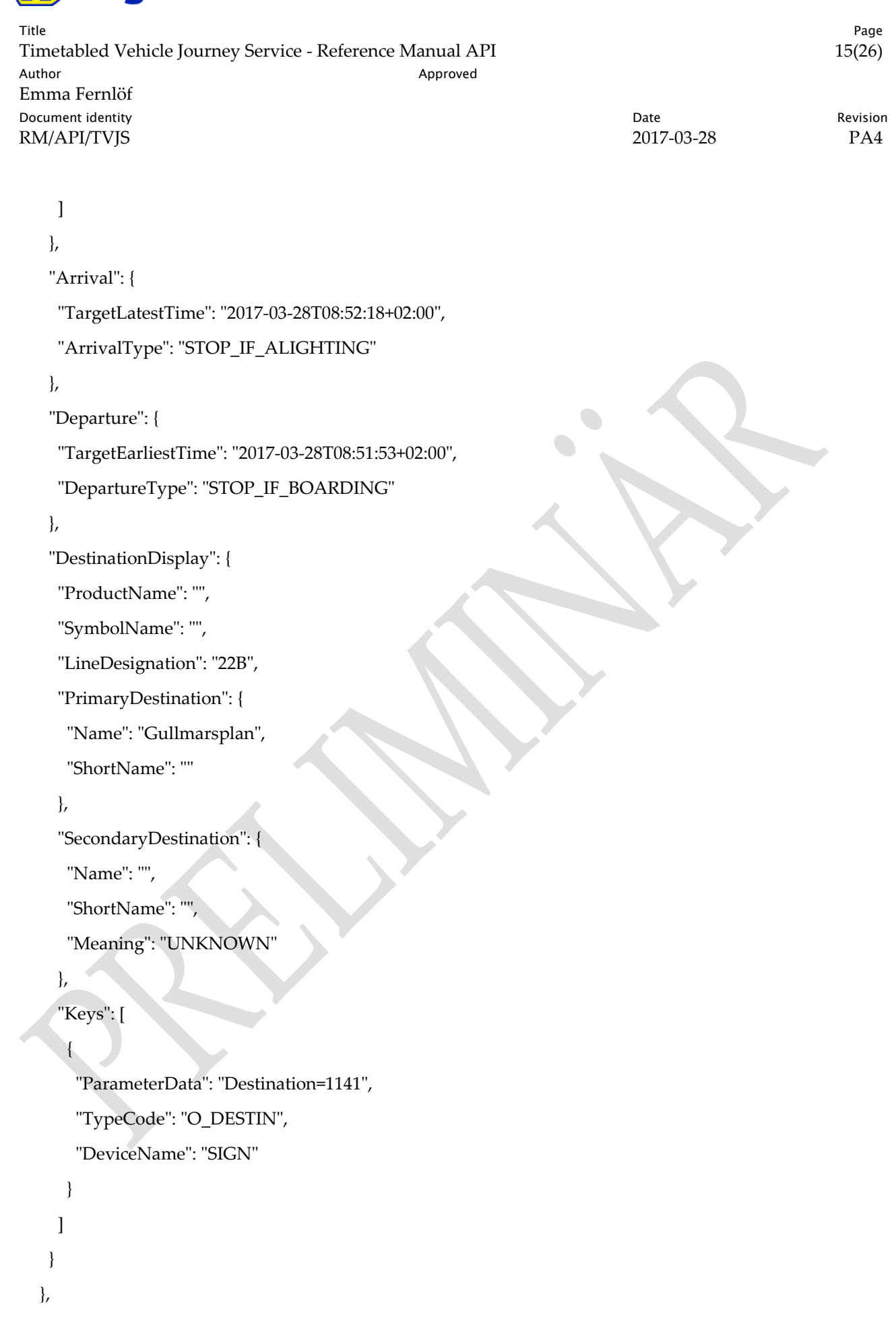

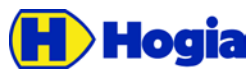

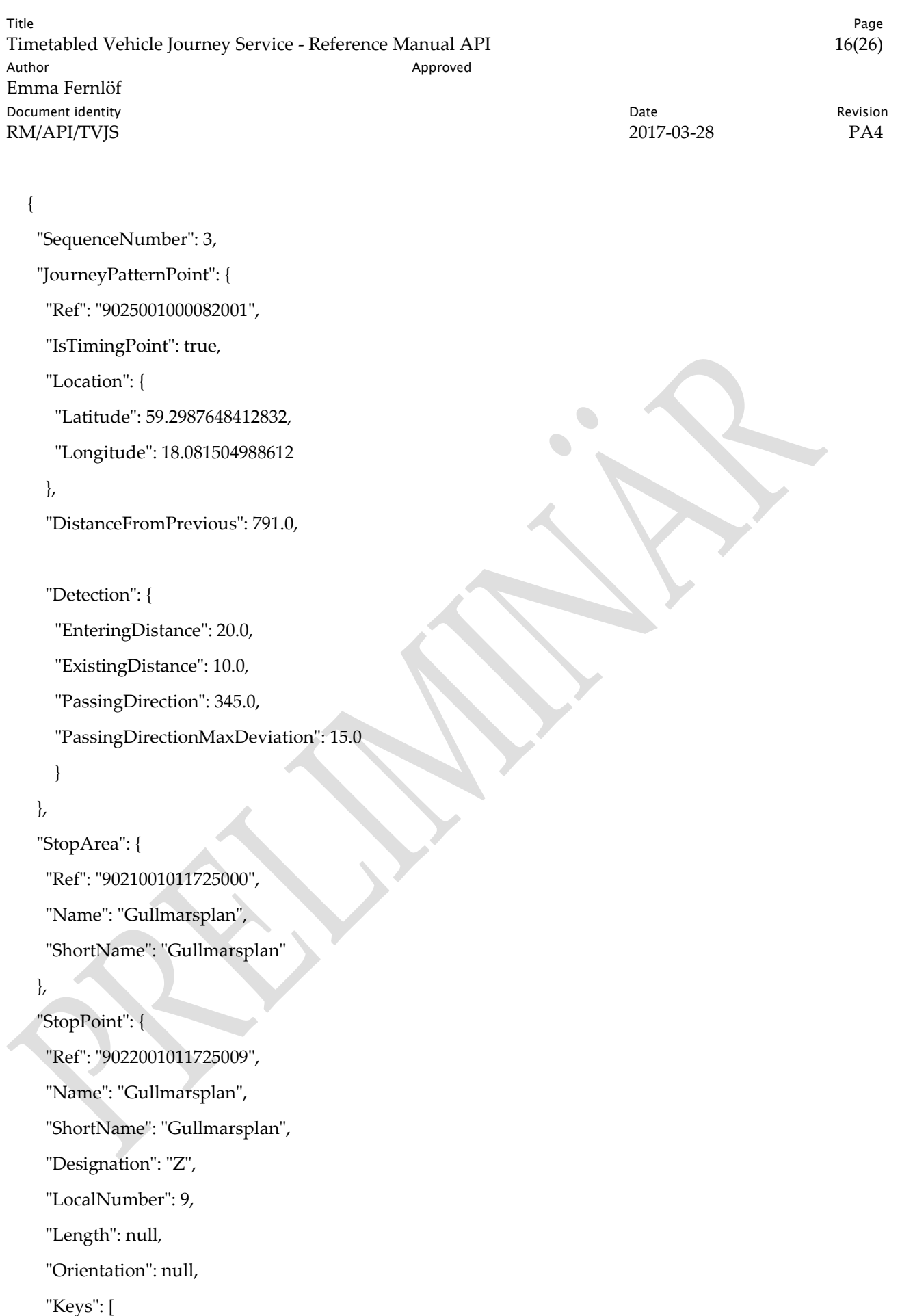

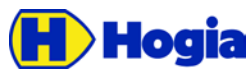

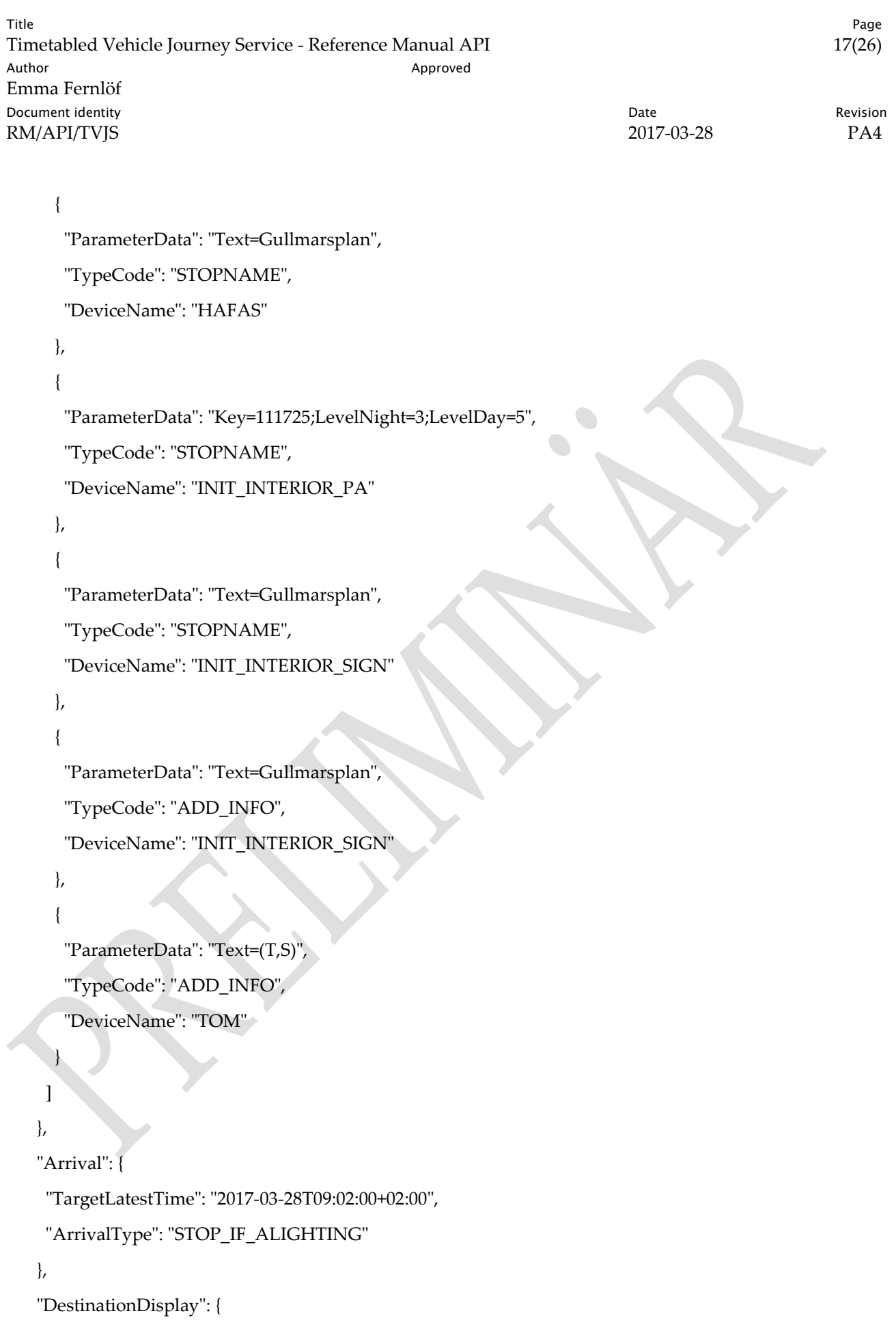

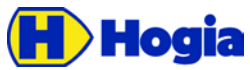

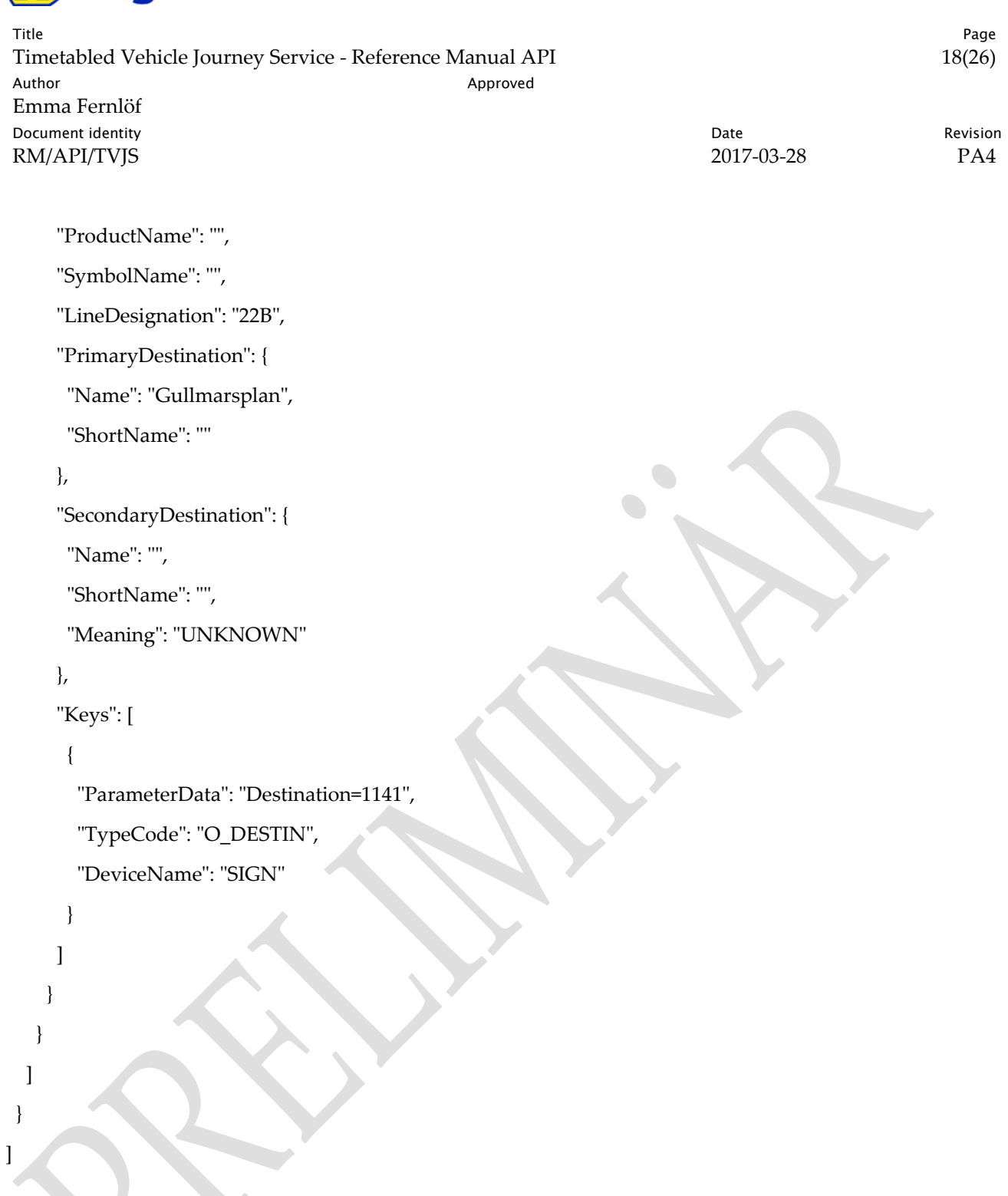

### <span id="page-17-0"></span>3.2 **JStatus Codes returned**

The following http status codes will be returned on specific situations. In addition, any other official status code may be returned.

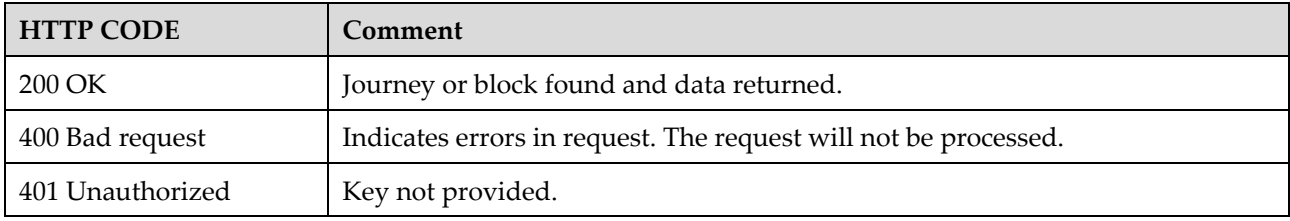

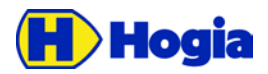

Title Page Timetabled Vehicle Journey Service - Reference Manual API 19(26) Author **Author** Approved Emma Fernlöf Document identity **National Community** Date **Community** Date **Revision** RM/API/TVJS 2017-03-28 PA4

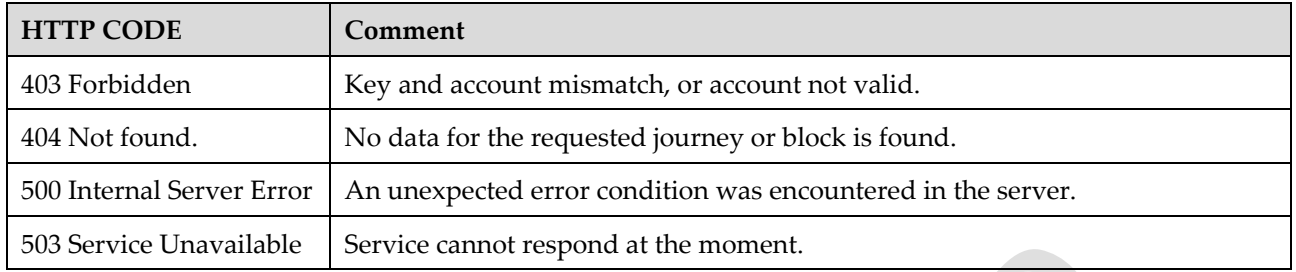

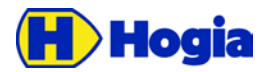

Title Page Timetabled Vehicle Journey Service - Reference Manual API 20(26) Author **Author** Approved Emma Fernlöf **Document identity Date** Revision **CONS** RM/API/TVJS 2017-03-28 PA4

**START OF BUILDING** 

# <span id="page-19-0"></span>4 Data Model Reference

This section contains details about each object returned from the API methods.

## <span id="page-19-1"></span>4.1 Vehicle Journey

<span id="page-19-2"></span>4.1.1 Vehicle Journey Info

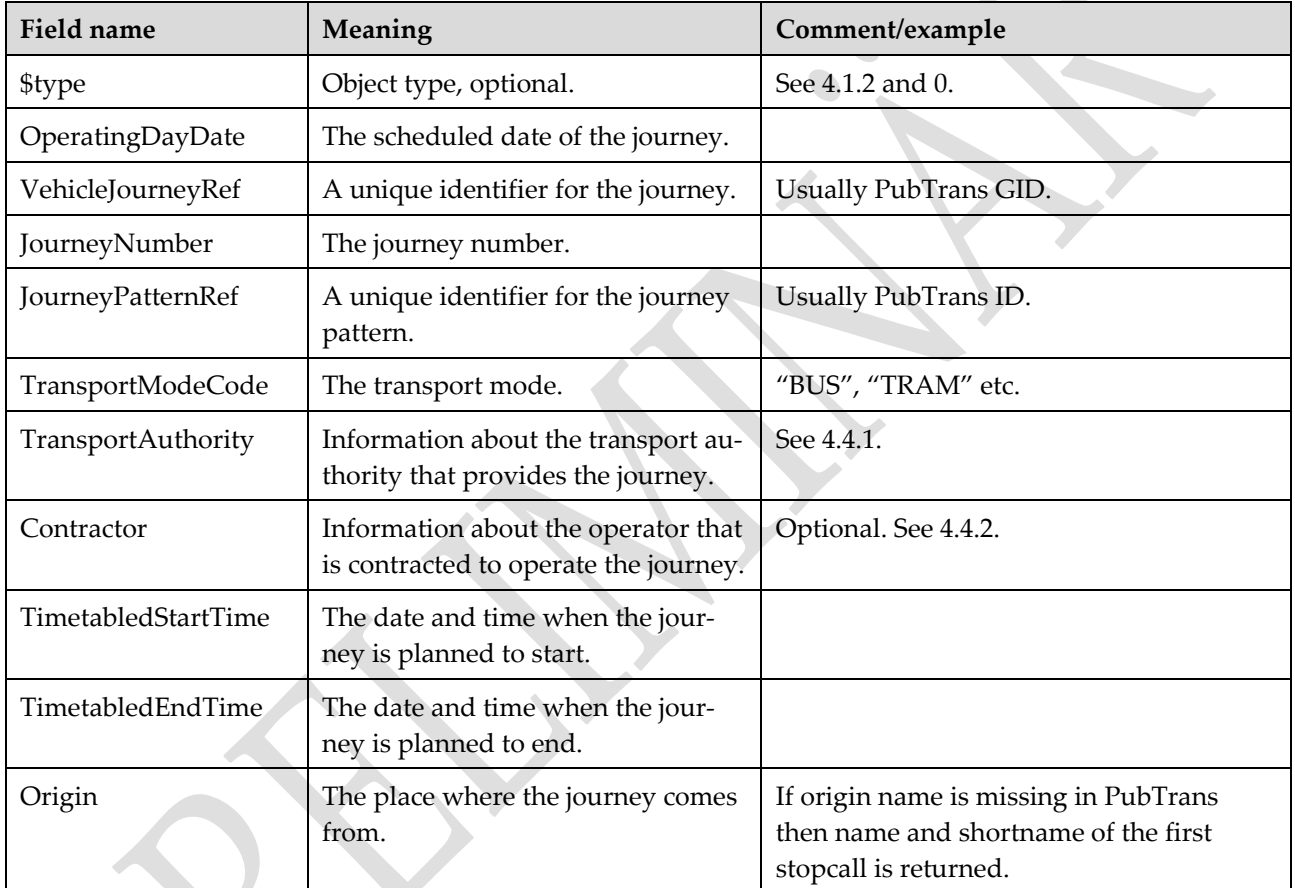

### <span id="page-19-3"></span>4.1.2 Service Journey Info

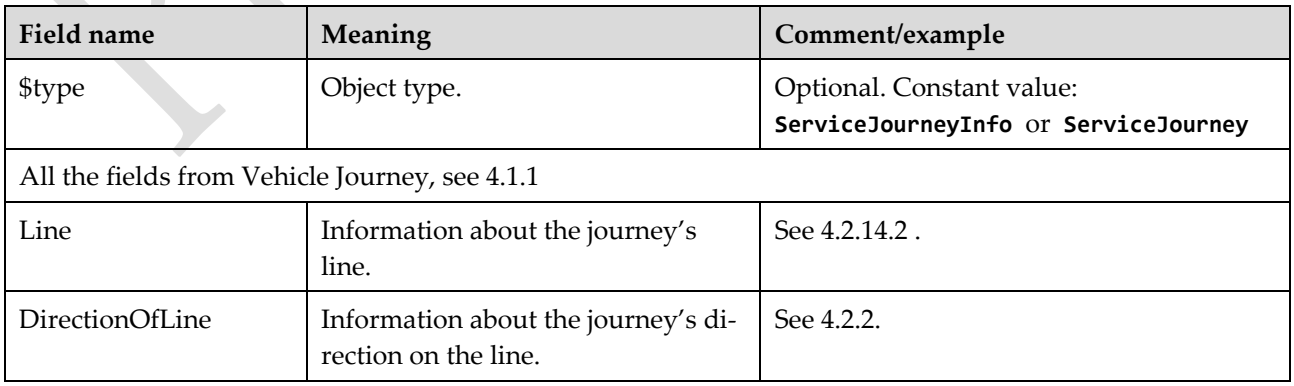

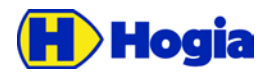

Title Page Timetabled Vehicle Journey Service - Reference Manual API 21(26) Author **Author** Approved Emma Fernlöf **Document identity Date** Revision **CONS** RM/API/TVJS 2017-03-28 PA4

<span id="page-20-5"></span>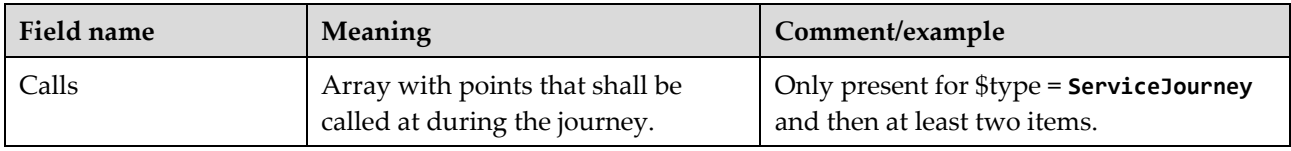

#### <span id="page-20-0"></span>4.1.3 Dead Run Info

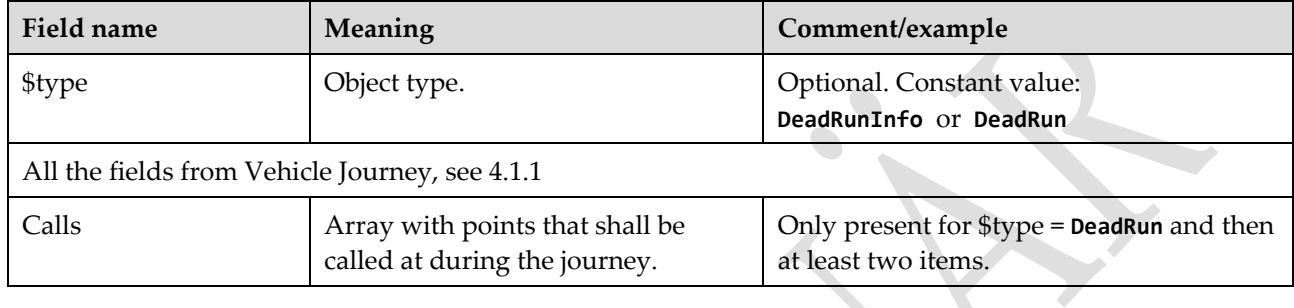

## <span id="page-20-1"></span>4.2 Lines and Destinations

#### <span id="page-20-2"></span>4.2.1 Line

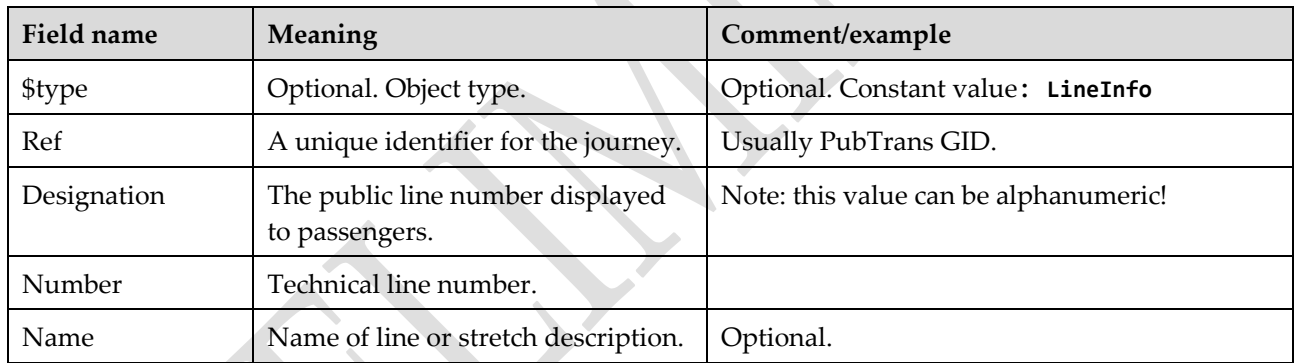

### <span id="page-20-3"></span>4.2.2 Direction of Line

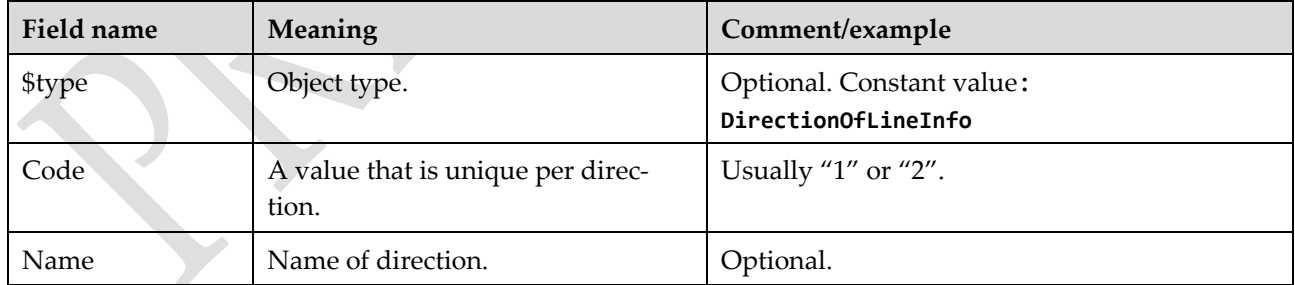

### <span id="page-20-4"></span>4.2.3 Destination Display

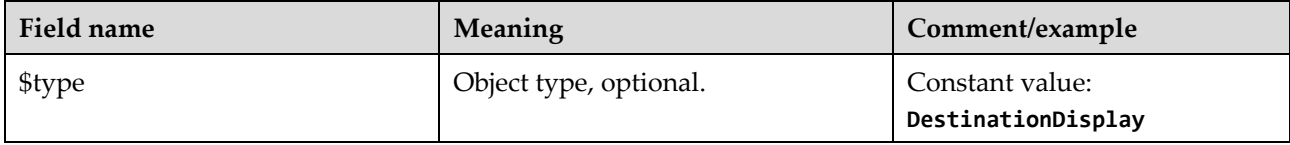

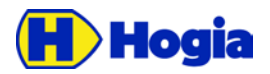

Title Page Timetabled Vehicle Journey Service - Reference Manual API 22(26) Author **Author** Approved Emma Fernlöf **Document identity Date** Revision **CONS** RM/API/TVJS 2017-03-28 PA4

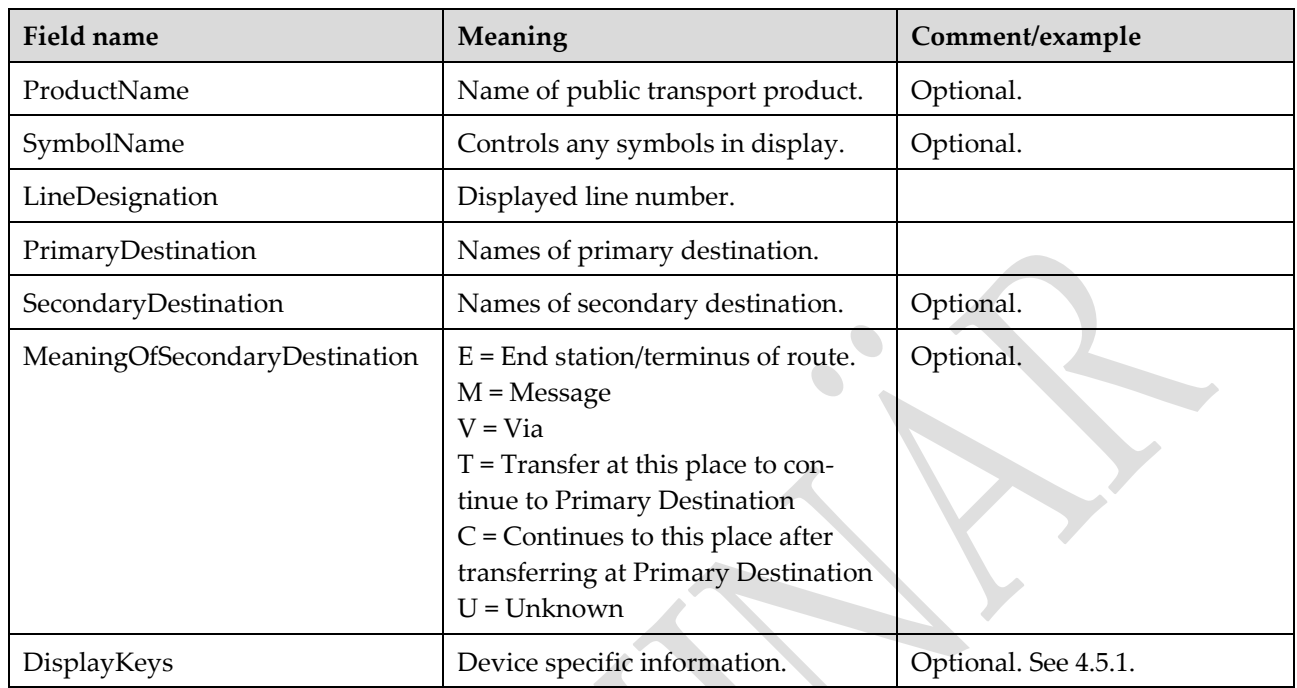

## <span id="page-21-0"></span>4.3 Calls and Times

#### <span id="page-21-1"></span>4.3.1 Point Call

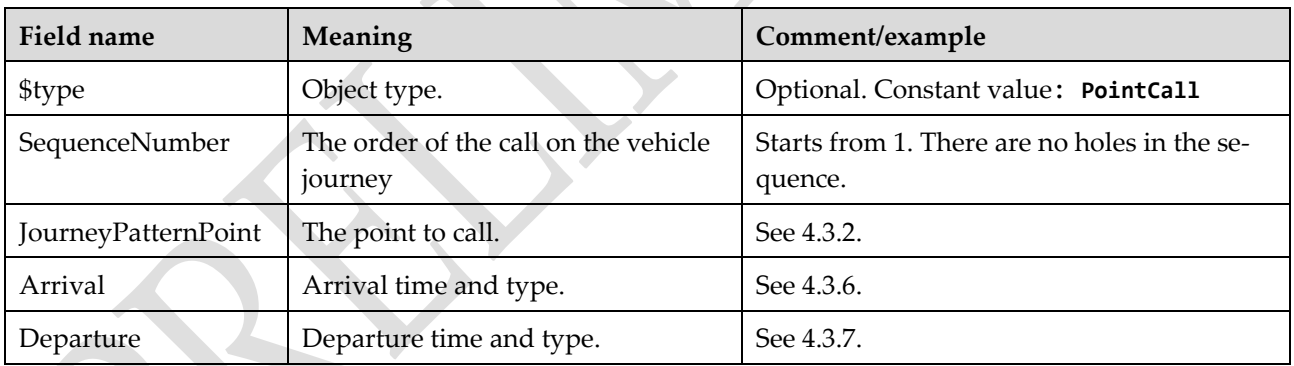

### <span id="page-21-2"></span>4.3.2 Journey Pattern Point Info

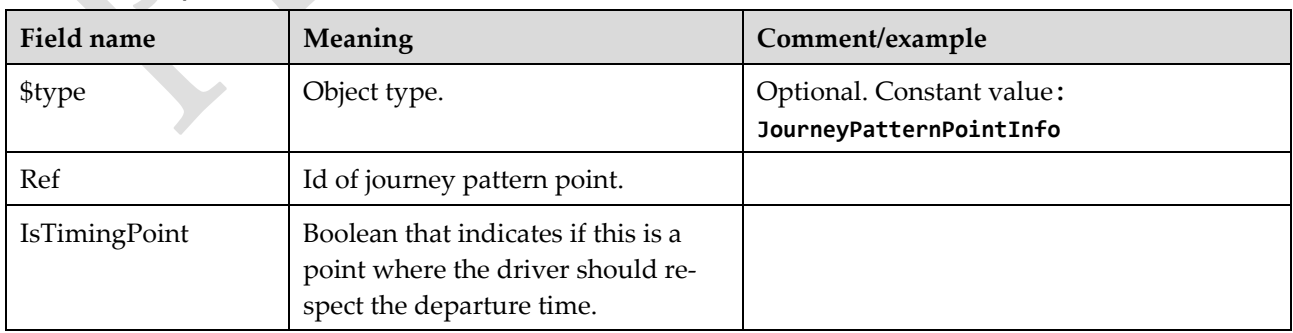

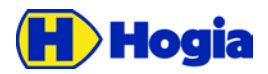

Title Page Timetabled Vehicle Journey Service - Reference Manual API 23(26) Author Approved Emma Fernlöf **Document identity Date** Revision **CONS** RM/API/TVJS 2017-03-28 PA4

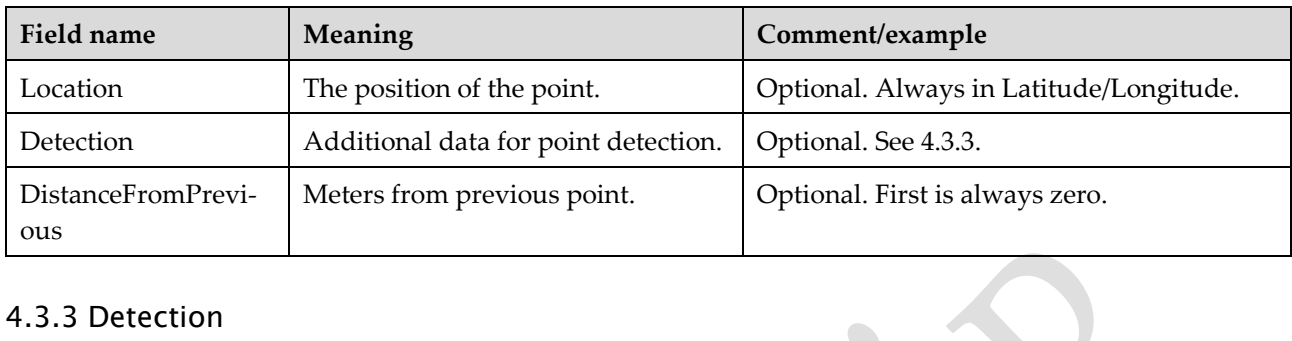

#### <span id="page-22-0"></span>4.3.3 Detection

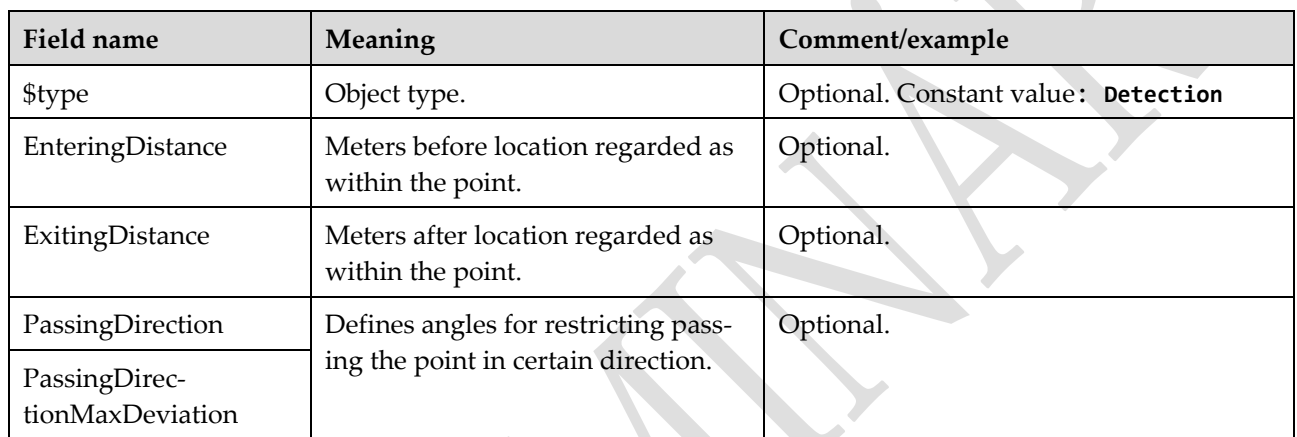

 $\sum_{i=1}^{n}$ 

### <span id="page-22-1"></span>4.3.4 Stop Point Info

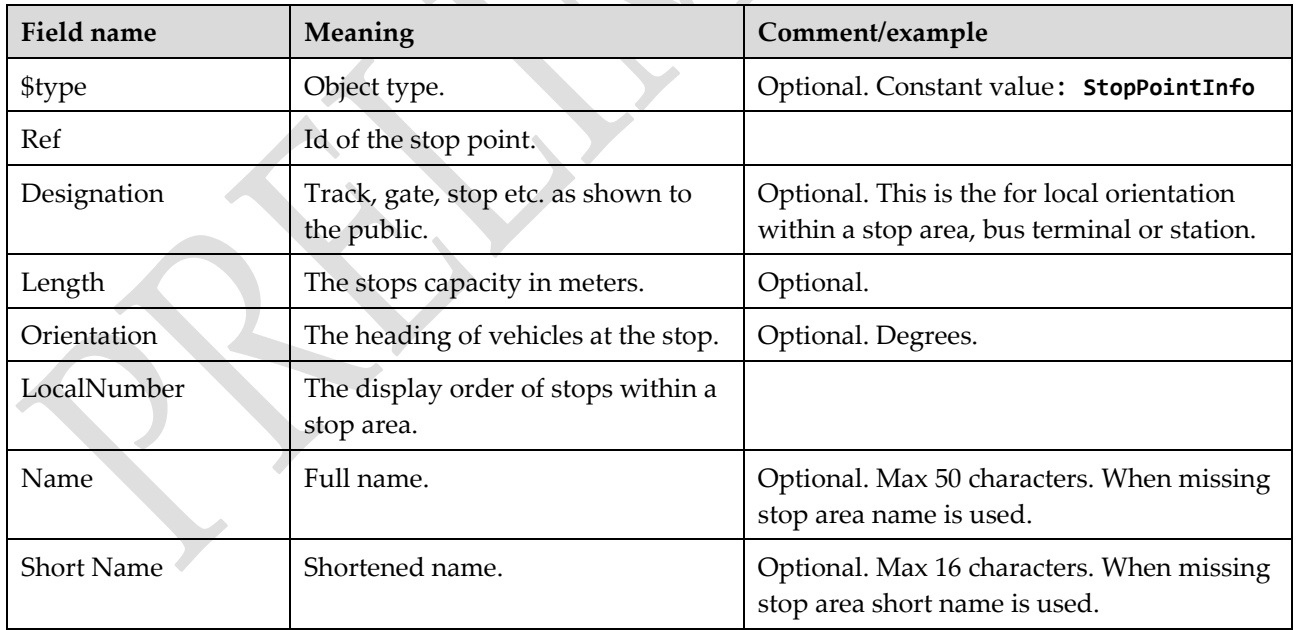

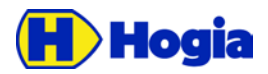

Title Page Timetabled Vehicle Journey Service - Reference Manual API 24(26) Author **Author** Approved Emma Fernlöf **Document identity Date** Revision **CONS** RM/API/TVJS 2017-03-28 PA4

#### <span id="page-23-0"></span>4.3.5 Stop Area Info

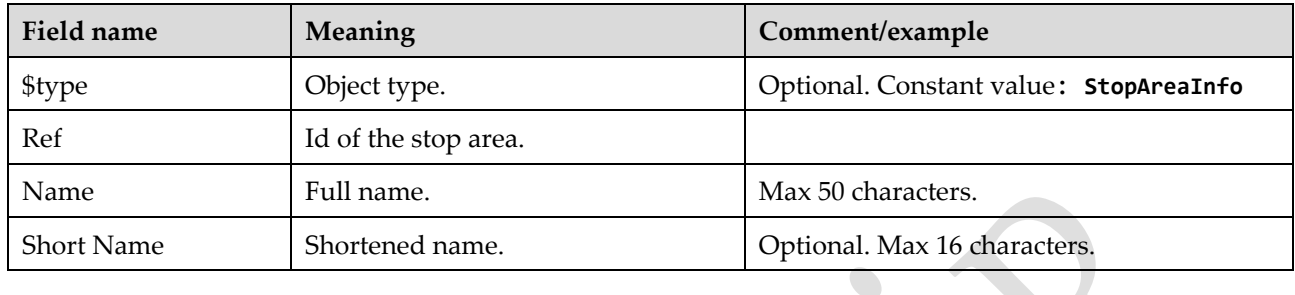

#### <span id="page-23-1"></span>4.3.6 Arrival

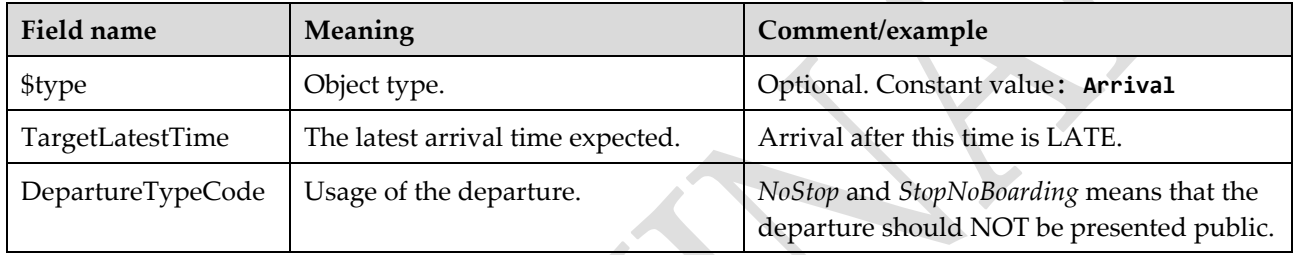

#### <span id="page-23-2"></span>4.3.7 Departure

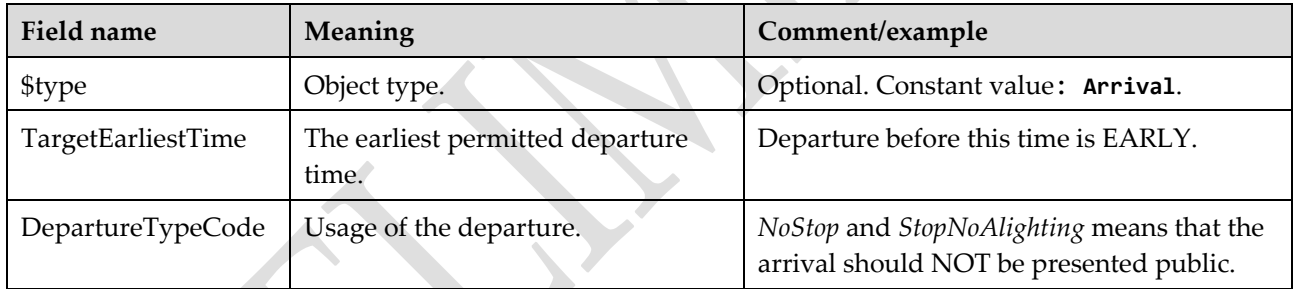

## <span id="page-23-3"></span>4.4 Organisational

#### <span id="page-23-4"></span>4.4.1 Transport Authority

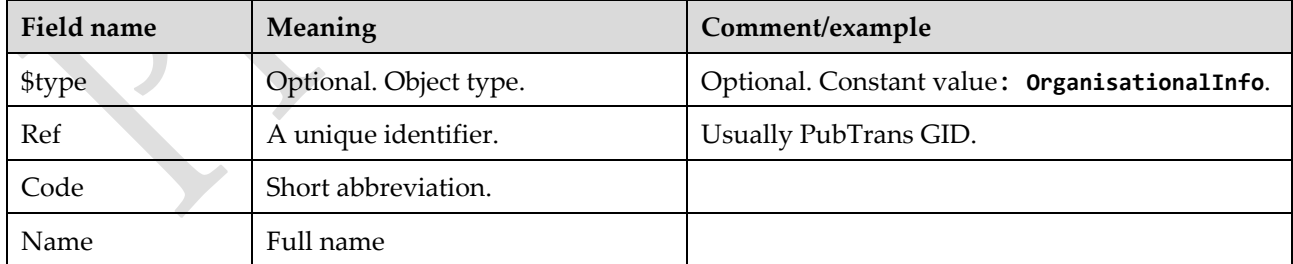

#### <span id="page-23-5"></span>4.4.2 Contractor

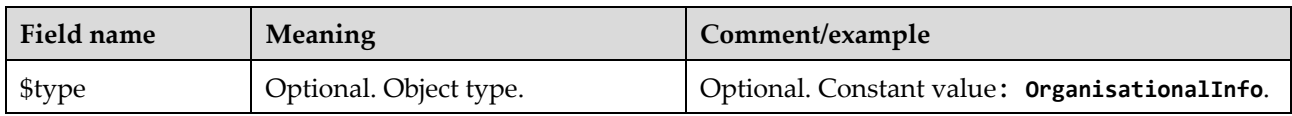

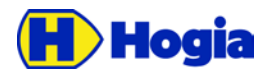

Title Page Timetabled Vehicle Journey Service - Reference Manual API 25(26) Author **Author** Approved Emma Fernlöf Document identity **National Community** Date **Community** Date **Revision** RM/API/TVJS 2017-03-28 PA4

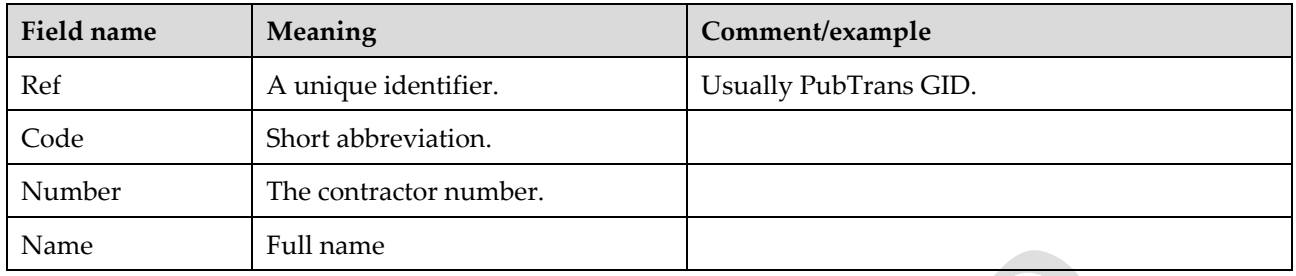

### <span id="page-24-0"></span>4.5 Other

### <span id="page-24-1"></span>4.5.1 DisplayKey

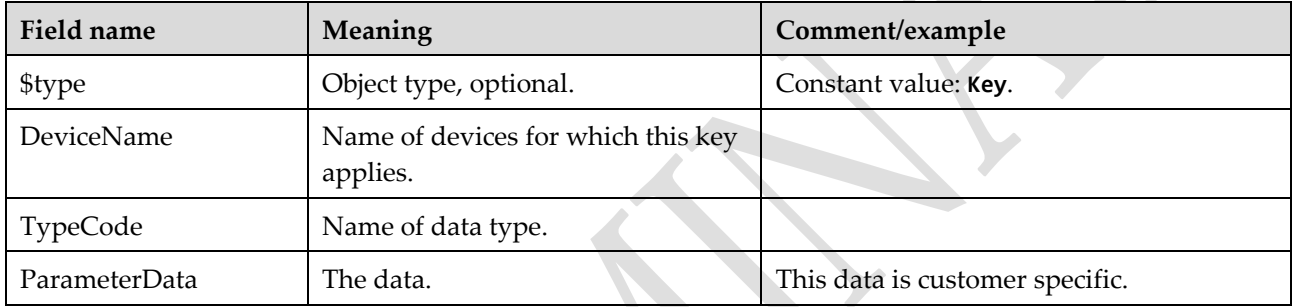

 $\bullet$ 

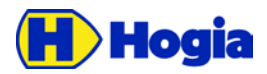

Title Page Timetabled Vehicle Journey Service - Reference Manual API 26(26) Author **Author** Approved Emma Fernlöf Document identity **National Community** Date **Community** Date **Revision** RM/API/TVJS 2017-03-28 PA4

# <span id="page-25-0"></span>5 References

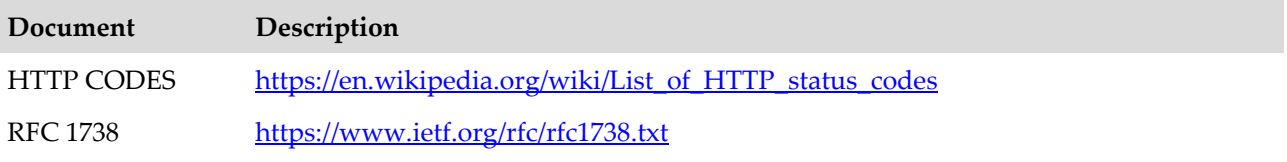